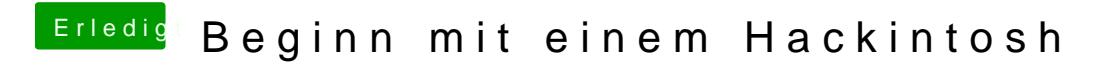

Beitrag von chiggy vom 21. März 2018, 12:35

Das war der geekbench 4